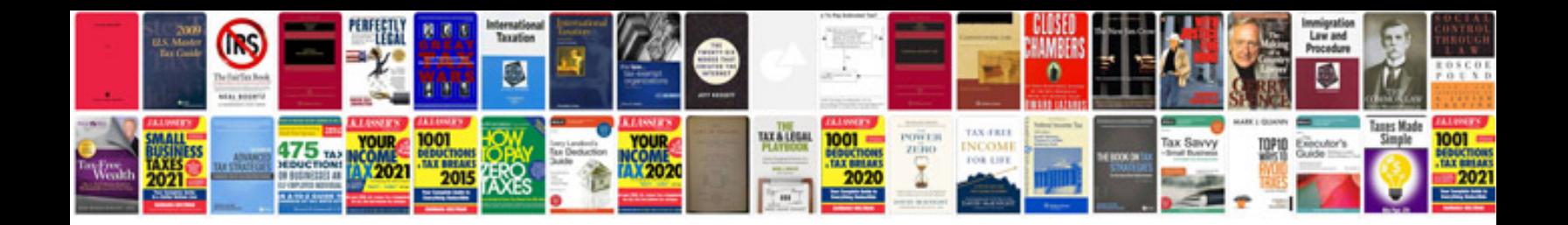

**Lexus is250 service schedule**

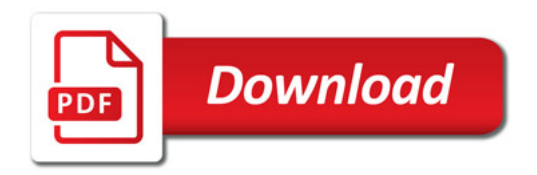

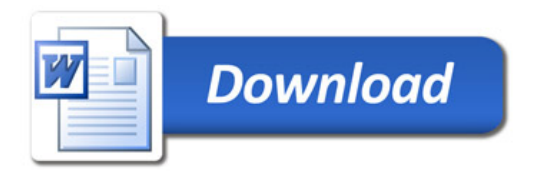